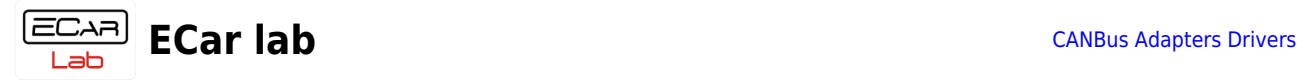

## **Table of Contents**

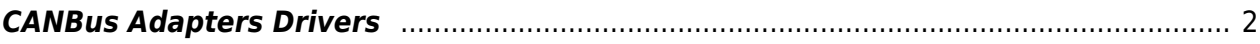

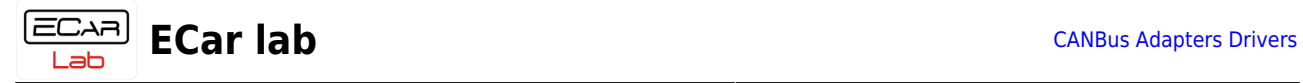

## <span id="page-1-0"></span>**CANBus Adapters Drivers**

**The adapter driver must be installed manually! Strictly following the instructions. Automatic installation is prohibited (the adapter will not work with this installation)!**

To go to driver installation instructions, select the adapter.

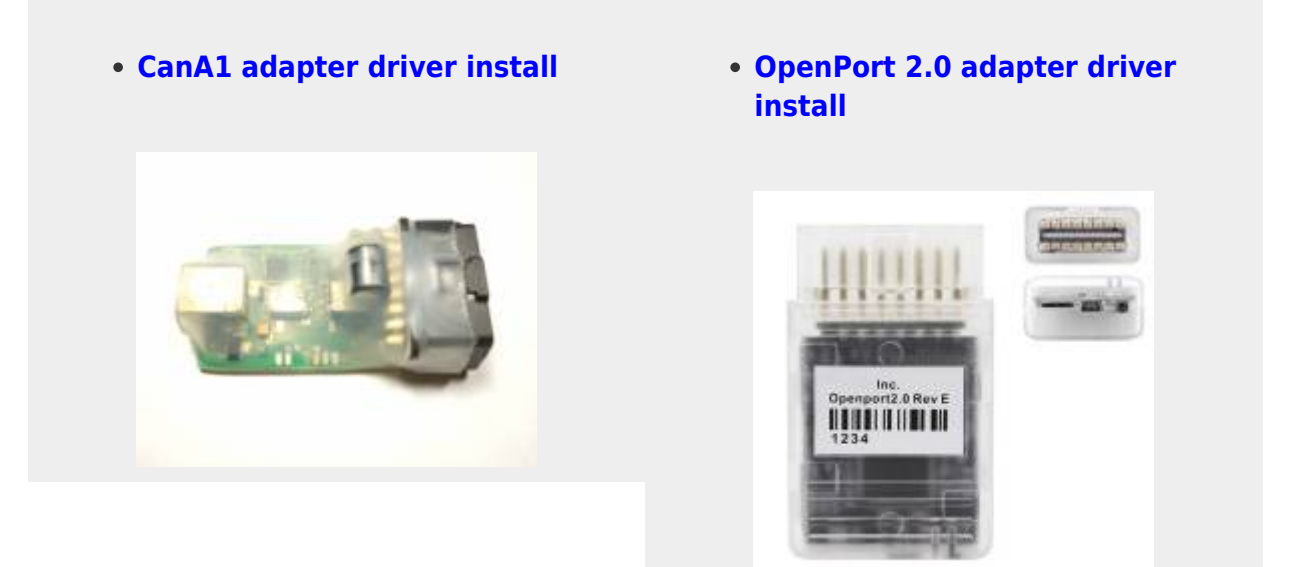